#### listing

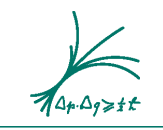

Max-Planck-Institut für Physik (Werner-Heisenberg-Institut)

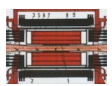

# Data preservation

(JADE status)

**Andrii Verbytskyi**

Remote DPHEP meeting, March 1, 2021

The JADE experiment waslocated at the PETRA  $e^+e^-$  storage ring at DESY in Hamburg, Germany. The experiment took data between 1979 and 1986 in the center-of-mass range between 12 and 46.6 GeV.

- Site: <https://wwwjade.mpp.mpg.de/>
- People@MPP: S. Bethke, S. Kluth, H. von der Schmitt, A. Verbytskyi.
- Data: All data of JADE, some old and more new MC.
- Documentation: Scanned internal notes.
- Services: Storage for user analysis, computing resources, MC generation.
- Physics: All included.

## JADA data and documentation

- As of March 1, 2021 JADE data are available in MPP/MPCDF either in the dCache, archive system and in ownCloud $NEW$ .
- The size of JADE data is much smaller (600Gb) than of modern experiments  $\rightarrow$  one can use MPCDF ownCloud to store/access it. Works on Windows, MacOSX and Linux.
- The internal notes are now available at <https://wwwjade.mpp.mpg.de/compnotes.html><sup>NEW</sup>

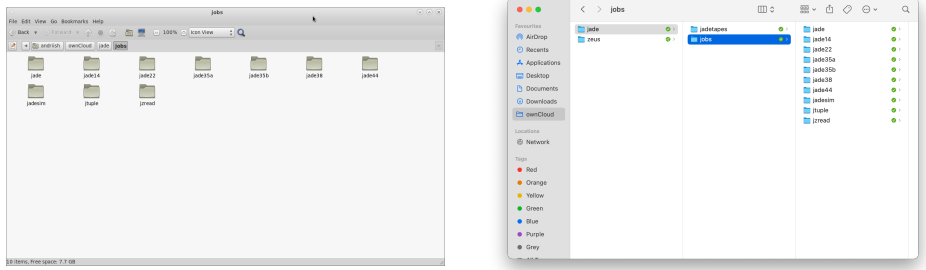

Data is accessible from anywhere with a **standard software.**

## JADE software

### **The main thing about the JADE software: it is Fortran.**

- The software is de-facto public for a long time from <https://wwwjade.mpp.mpg.de/>.
- The GitHub repository <https://github.com/andriish/JADE>.
- The software consists of
	- An **obsolete** set of MC generation codes, e.g. pythia5, jetset (obolete).
	- An interface to modern MC generators (OK).
	- The detector "simulation" software from  $198x+$  (OK).
	- The reconstruction software from  $198x+$  (OK).
	- The analysis software from  $200x+$  (OK).
	- Event display (partially OK).
	- Utilities to deal with data and calibration from  $198x+$  (OK).
- The repository is a standard GitHub repository with documentation $^{NEW}$ , CI<sup>NEW</sup> and so on.

To compile and run the JADE software one needs a **suitable** Fortran/C++ compiler toolchain, cmake and ROOT. Again: **standard software.**

## JADE software: recent developments

More portability, testing and documentation.

- GNU and IBM toolchains support extended with preliminary IntelNEW and  $NAG^{NEW}$ . GNU is still the most stable one.
- $\bullet$  More CI tests  $^{NEW}$ .
- $\bullet$  Updated the site and documentation NEW
- Support for CentOS8<sup>NEW</sup> and MacOSX10.15+ on x86\_64<sup>NEW</sup>

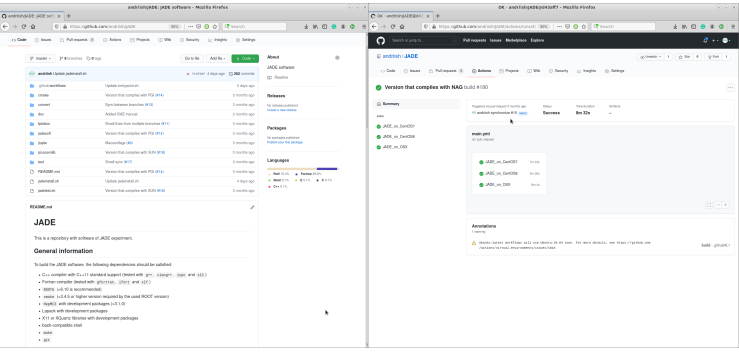

## JADE @ opendata.cern.ch ?

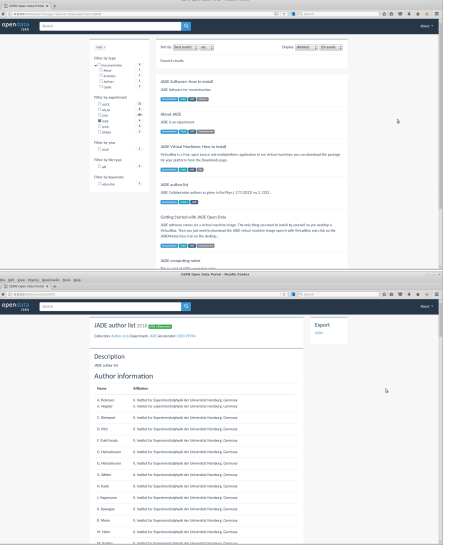

- JADE data, software, and documentation could be stored also in CERN if an agreement is reached.
- **. . . however, even without this agreement one can technically prepare the data to be accessible in a similar way in MPP/MPCDF and in GitHub**<sup>a</sup> **or any similar service.**

<sup>a</sup>GitHub has easier access to MacOSX

- JADE DP stack is based on open standards, does not rely on specific SW and is extremely portable. One can run it completely on desktop.
- **"JADE collider experiment on your desktop".**
- Convert the preserved raw data into JADE-readable format
- Reconstruct the data and run analysis on the real data (several stages)
- **Generate MC sample with a modern generator**
- Convert the sample into JADE-readable format
- 'Simulate' the MC sample
- Reconstruct the MC event and run analysis on them (several stages)

**The existing test setup can be scaled to full-scale analysis.** At some point one could make the available  $e^+e^-$  preliminary **analyses public however one should think about the scheme and copyright for the involved people.**

## Backup slide: The CI configuration

#### Standard GitHub Actions VM for MacOSX/stock Docker for CentOS, e.g.

```
FROM centos 8
COPY entrypoint . sh / entrypoint . sh
ENTRYPOINT ["/entrypoint.sh"]
```
Updated software in each run using homebrew/CentOS repositories, e.g.

```
#!/bin / sh -1set -x
  3 yum -y install epel - release dnf - plugins - core
  dnf config - manager --set - enabled powertools
  yum -y install gcc gcc-c++ gcc-gfortran make which cmake cmake-data cmake-filesystem
        HepMC3 *
  yum -y install lapack - static lapack - devel lapack gengetopt blas - devel blas atlas - devel
         atlas openblas - devel openblas openblas - serial64 openblas - threads -- skip - broken
  7 yum -y install libX11 - devel libX11 libXmu - devel libXmu libXau - devel libXau libXcursor -
        devel libXcursor libSM - devel libSM libICE libICE - devel libXext - devel libXext
  yum -y install root-*6* --exclude=*doc* --exclude=*debug* --skip-broken
9
  sh jadeinstall . sh
11
  yum -y install pythia8 - devel pythia8 pythia8 - data
13
  sh jadetest . sh
15
  \text{out} = $2echo :: set - output name = out :: $out
```
Rebuilds on push and once per month  $\rightarrow$  **Always updated.**  $\frac{9}{9}$